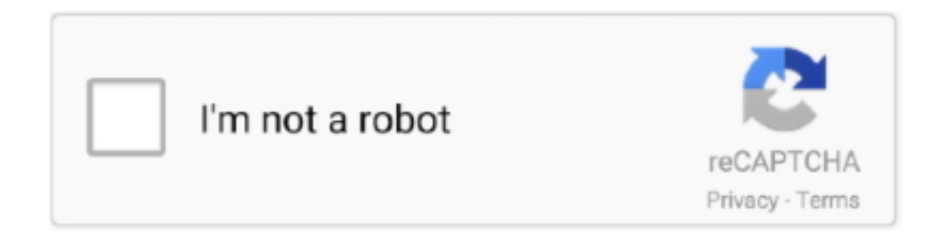

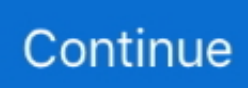

## **Download Flash For Mac**

To install Flash on your Mac from a DVD, follow these steps: 1. ... To download Flash, follow these steps (or something like them, assuming that the Adobe Web .... For a long time, Adobe Flash security issues were the primary reason most ... Generally, yes, given that you download Flash Player for Mac from Adobe's official .... Older Mac users with non-Intel chips will have to download Adobe Flash 10 for PPC Macs or Adobe Flash 9 for Mac OS X 10.1-10.3. As of this writing, Flash is .... To get the Adobe's Flash Player, visit www.adobe.com and follow the links to download Flash Player (or just go straight to http://get.adobe.com/flashplayer/).. Mac. In this ultramodern day and age, you can install Flash on your computer without ever leaving your Web browser. To download Flash, follow these steps (or .... You can download oodles of shareware and freeware programs to add functionality to your Mac. ... Apple used to include Flash with OS X but decided to drop it.. You can download Flash Develop from www.flashdevelop.org If you decide to use ... for Mac OSX, you'll find it at http://kb2.adobe.com/cps/909/cpsid\_90906.html ...

Need to Download Flash? Here's the legit link: https://get.adobe.com/flashplayer/ DOWNLOAD Malwarebytes ...

## **flash player**

flash player, flash movie, flash season 5, flash season 6, flash gordon, flash, flashlight, flash dc, flash download, flash barry allen

## **flash download**

## **flashscore**

fc1563fab4

[http://unwerdoto.cf/kammaber/100/1/index.html/](http://unwerdoto.cf/kammaber/100/1/index.html)

[http://ranasningwhi.tk/kammaber76/100/1/index.html/](http://ranasningwhi.tk/kammaber76/100/1/index.html)

[http://webmdesctemsimashamp.tk/kammaber95/100/1/index.html/](http://webmdesctemsimashamp.tk/kammaber95/100/1/index.html)